## **EMULATOR PICTURES ON TABLET**

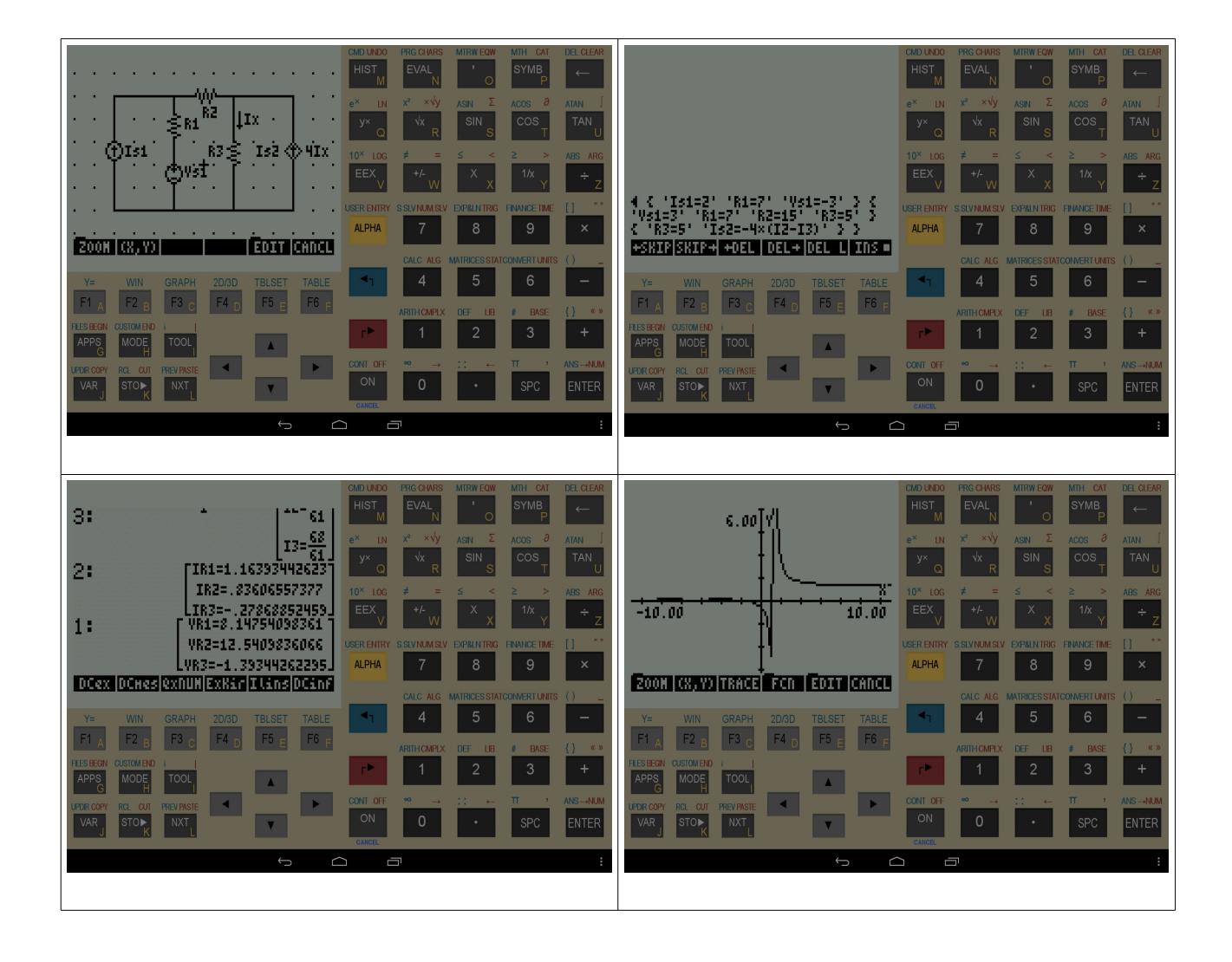